# **TRGMAIN: An API To Maintain Triggers**

The Adabas triggers and stored procedures facility provides a callable routine TRGMAIN to maintain trigger definitions from user-written programs. TRGMAIN functions include

- add new triggers
- modify existing triggers
- purge existing triggers
- display a specific trigger definition
- activate triggers
- deactivate triggers

**To call the trigger maintenance routine** 

• Enter the following:

**CALL 'TRGMAIN' function calling-parameters**

where the functions and calling parameters are as described in the following sections.

This chapter covers the following topics:

- [Functions \(Format A5\)](#page-0-0)
- [Calling Parameters \(Format A209\)](#page-1-0)
- [Sample User Program](#page-2-0)
- [Response Codes](#page-6-0)

## <span id="page-0-0"></span>**Functions (Format A5)**

The FUNC parameter specifies what action is to be performed on the trigger definition. Valid values are

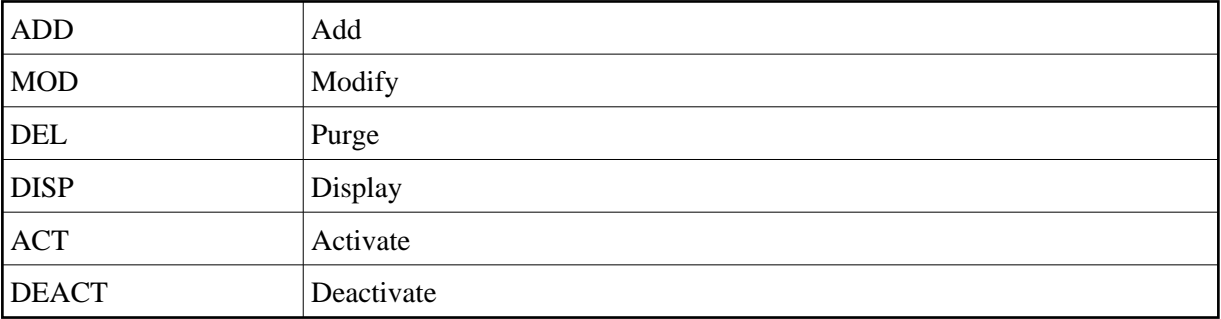

## <span id="page-1-0"></span>**Calling Parameters (Format A209)**

The parameters that compose CALLING-PARMS provides the information needed to complete the actions. These parameters are consistent with the information requested by the online Trigger Maintenance facility and include the following fields (default values are underlined):

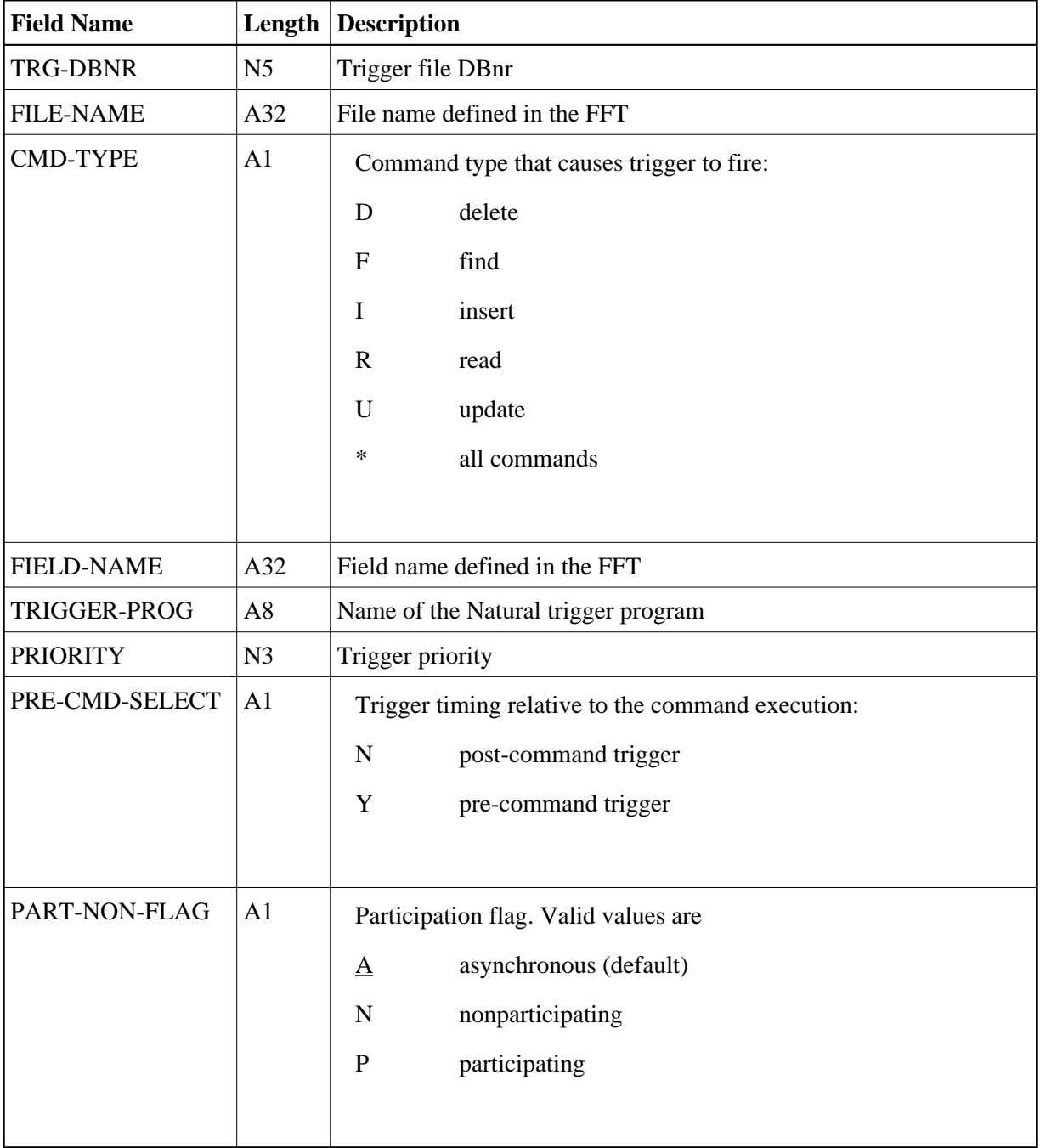

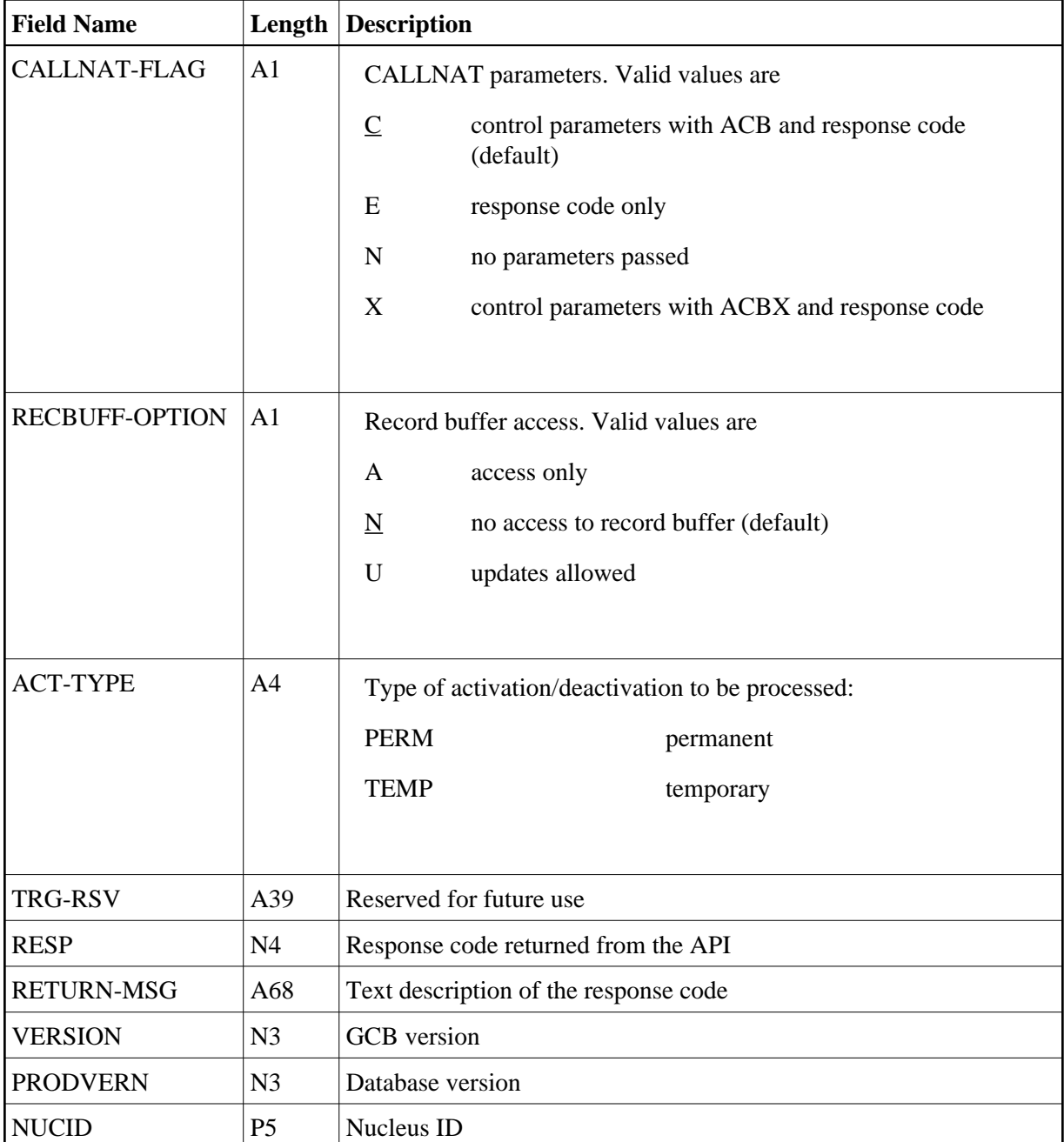

#### <span id="page-2-0"></span>**Sample User Program**

```
 *******************************************************************
     Program UMAINT Library SYSTRG
0010 *******************************************************************
0020 * Application .. Trigger Maintenance
0030 * Program ...... UMAINT
0040 * Function ..... Sample call program to call API TRGMAIN that<br>0050 *             maintains trigger definitions.
                      maintains trigger definitions.
0060 * (Add,Delete,Modify,Display,Activate,Deactivate).
0070 *
0080 * Parameters ... The following parameters are passed when calling
0090 * the API:<br>0100 * FUNC (A5)
                           (A5) Action to perform on Trigger Definition
```
0110 \* Valid values are ADD - Add  $0120$  \*  $MOD - Modify$ 0130 \* DEL - Delete 0140 \* DISP - Display 0150 \* <br>
ACT - Activate 0160 \* DEACT - Deactivate 0170 \* TRG-DBNR (N5) Trigger file DBnr 0180 \* FILE-NAME (A32) File name defined in the FFT 0190 \* CMD-TYPE (A1) Command type that causes trigger to fire 0200 \* Valid values are R - Read 0210  $*$  F - Find  $0220$  \* I - Insert 0230 \* U - Update  $0.240$  \* D - Delete  $0.250$  \*  $\overline{ }$   $\overline{ }$   $\over$ 0260 \* FIELD-NAME (A32) Field name defined in the FFT 0270 \* TRIGGER-PROG (A8) Name of the Natural trigger program 0280 \* PRIORITY (N3) Trigger priority 0290 \* PRE-CMD-SELECT (A1) Pre-trigger or post-trigger 0300 \* Valid values are Y - Pre trigger 0310 \* N - Post trigger 0320 \* PART-NON-FLAG (A1) Participation flag Valid values are A - Asyncronous 0340 \* Non-participating N - Non-participating 0350 \* P - Participating<br>0360 \* CALLNAT-FLAG (A1) CALLNAT parameters CALLNAT-FLAG (A1) CALLNAT parameters 0370 \* Valid values are N - No parmeters passed 0380 \* E - Response code only C - Control parms and 0400 \* response code 0410 \* RECBUFF-OPTION (A1) Record buffer access 0420 \* Valid values are A - Access only 0430 \* U - Updates allowed 0440 \* N - No access to RB 0450 \* ACT-TYPE (A4) Type of activation/deactivation 0460 \* Valid values are: TEMP - Temporary PERM - Permanent 0480 \* RESP (N4) Response code returned from the API 0490 \* RETURN-MSG (A68) Text description of the response code 0500 \*\*\*\*\*\*\*\*\*\*\*\*\*\*\*\*\*\*\*\*\*\*\*\*\*\*\*\*\*\*\*\*\*\*\*\*\*\*\*\*\*\*\*\*\*\*\*\*\*\*\*\*\*\*\*\*\*\*\*\*\*\*\*\*\*\*\*\* 0510 DEFINE DATA LOCAL 0520 01 FUNC (A5) 0530 01 CALLING-PARMS (A161) 0540 01 REDEFINE CALLING-PARMS 0550 02 TRG-DBNR (N5) 0560 02 FILE-NAME (A32) 0570 02 CMD-TYPE (A1) 0580 02 FIELD-NAME (A32)<br>0590 02 TRIGGER-PROGRAM (A8)<br>0600 02 PRIORITY (N3) 0590 02 TRIGGER-PROGRAM 0600 02 PRIORITY (N3)<br>0610 02 PRE-CMD-SELECT (A1) 0610 02 PRE-CMD-SELECT 0620 02 PART-NON-FLAG (A1)<br>0630 02 CALLNAT-FLAG (A1) 0630 02 CALLNAT-FLAG 0640 02 RECBUFF-OPTION (A1) 0650 02 ACT-TYPE (A4) 0660 02 RESP (N4) 0670 02 RETURN-MSG (A68) 0680 01 MAP-MSG (A68) 0690 01 HOLD-FUNC (A5) 0700 01 HOLD-PRE-CMD-SELECT (A1) 0710 01 PAGE-TITLE (A50) 0720 01 #ATTR (C)

```
0730 END-DEFINE
0740 RESET CALLING-PARMS MAP-MSG
0750 MOVE 233 TO TRG-DBNR
0760 SET KEY PF3
0770 **
0780 ** Request function and required fields
0790 **
0800 REPEAT
0810 INPUT (AD=TMIL'_' CD=NE)
0820 MAP-MSG (IP=OFF AD=O)
0830 / 9T 'API Maintenance of Trigger Definitions' (YEI)
0840 // 'Function..........' FUNC 30T '(Add, Del, Mod, Disp, or ".")'
0850 // 'File Name.........' FILE-NAME
0860 / 'Field Name........' FIELD-NAME
0870 / 'Command Type......' CMD-TYPE 30T '(R, F, I, U, D, or *)'
0880 / 'Pre-Command.......' PRE-CMD-SELECT 30T '(Y, N, or blank)'
0890 RESET MAP-MSG
0900 **
0910 ** Escape out of here
0920 **
0930 IF FUNC = MASK('.') OR *PF-KEY = 'PF3'
0940 ESCAPE BOTTOM
0950 ** Set up Page Titles
0960 DECIDE ON FIRST VALUE OF FUNC
0970 VALUE 'DISP' MOVE 'Display' TO PAGE-TITLE
0980 VALUE 'ADD' MOVE 'Add' TO PAGE-TITLE
0990 VALUE 'MOD' MOVE 'Modify' TO PAGE-TITLE
1000 VALUE 'DEL' MOVE 'Delete' TO PAGE-TITLE
1010 VALUE 'X' ESCAPE BOTTOM
1020 NONE REINPUT 'Invalid Function Code'
1030 END-DECIDE
1040 COMPRESS PAGE-TITLE 'Trigger Definition' INTO PAGE-TITLE
1050 IF FILE-NAME = ' '
1060 REINPUT 'File Name cannot be BLANK' MARK *FILE-NAME
1070 **
1080 ** Handle Request to Display a Trigger
1090 **
1100 IF FUNC = 'DISP'
1110 DO
1120 PERFORM GET-TRIGGER
1130 INPUT (AD=O CD=NE)
1140 MAP-MSG (IP=OFF AD=O)
1150 / 9T 'API Maintenance of Trigger Definitions' (YEI)
1160 // 10T PAGE-TITLE (IP=OFF)
1170 // 'File name.........' FILE-NAME
1180 / 'Field Name........' FIELD-NAME
1190 / 'Command Type......' CMD-TYPE
1200 // 'Trigger Program...' TRIGGER-PROGRAM
1210 / 'Priority..........' PRIORITY
1220 / 'Pre-Command.......' PRE-CMD-SELECT
1230 / 'Trigger Type......' PART-NON-FLAG
1240 / 'CALLNAT Params....' CALLNAT-FLAG
1250 / 'RecBuffer Access..' RECBUFF-OPTION
1260 RESET FUNC
1270 MOVE RETURN-MSG TO MAP-MSG
1280 DOEND
1290 **
1300 ** Handle Request to Alter Trigger Definitions
1310 **
1320 IF FUNC = 'ADD' OR= 'MOD' OR= 'DEL'
1330 DO
1340 IF (FUNC = 'MOD' OR= 'DEL')
```

```
1350 PERFORM GET-TRIGGER
1360 IF FUNC = 'DEL'
1370 DO
1380 MOVE 'Press ENTER to Delete or PF-3 to Cancel' TO MAP-MSG
1390 MOVE (AD=P) TO #ATTR
1400 DOEND
1410 ELSE DO
1420 MOVE 'Press ENTER to confirm data or PF-3 to Cancel' TO MAP-MSG
1430 MOVE (AD=D CD=NE) TO #ATTR
1440 DOEND
1450 REPEAT
1460 INPUT (AD=TMIL'_' CD=NE)
1470 MAP-MSG (IP=OFF AD=O)
1480 / 9T 'API Maintenance of Trigger Definitions' (YEI)
1490 // 10T PAGE-TITLE (AD=O IP=OFF)
1500 // 'File Name.........' FILE-NAME (AD=O)
1510 / 'Field Name........' FIELD-NAME (CV=#ATTR)
1520 / 'Command Type......' CMD-TYPE (CV=#ATTR)
1530 // 'Trigger Program...' TRIGGER-PROGRAM (CV=#ATTR)
1540 / 'Priority..........' PRIORITY (CV=#ATTR)
1550 / 'Pre-Command.......' PRE-CMD-SELECT (CV=#ATTR)
1560 / 'Trigger Type......' PART-NON-FLAG (CV=#ATTR)
1570 / 'CALLNAT Params....' CALLNAT-FLAG (CV=#ATTR)
1580 / 'RecBuffer Access..' RECBUFF-OPTION (CV=#ATTR)
1590 RESET MAP-MSG
1600 IF *PF-KEY = 'PF3'
1610 DO
1620 MOVE 'Function cancelled per user request' TO MAP-MSG
1630 ESCAPE BOTTOM
1640 DOEND
1650 **
1660 ** Perform the update of data (add, del, or mod)
1670 ** and handle the response
1680 **
1690 CALLNAT 'TRGMAIN' FUNC CALLING-PARMS
1700 DECIDE ON FIRST VALUE OF RESP
1710 VALUE 0 MOVE RETURN-MSG TO MAP-MSG
1720 EXAMINE MAP-MSG FOR 'confirmed' REPLACE 'successful'
1730 ESCAPE BOTTOM
1740 VALUE 20 REINPUT WITH TEXT RETURN-MSG MARK *FIELD-NAME
1750 VALUE 23 REINPUT WITH TEXT RETURN-MSG MARK *FIELD-NAME
1760 VALUE 25 REINPUT WITH TEXT RETURN-MSG MARK *CMD-TYPE
1770 * VALUE 37 REINPUT WITH TEXT RETURN-MSG MARK *PRIORITY
1780 * VALUE 38 REINPUT WITH TEXT RETURN-MSG MARK *PRIORITY
1790 VALUE 39 REINPUT WITH TEXT RETURN-MSG MARK *TRIGGER-PROGRAM
1800 VALUE 40 REINPUT WITH TEXT RETURN-MSG MARK *PRE-CMD-SELECT
1810 VALUE 41 REINPUT WITH TEXT RETURN-MSG MARK *PART-NON-FLAG
1820 VALUE 42 REINPUT WITH TEXT RETURN-MSG MARK *CALLNAT-FLAG
1830 VALUE 43 REINPUT WITH TEXT RETURN-MSG MARK *RECBUFF-OPTION
1840 NONE MOVE RETURN-MSG TO MAP-MSG
1850 END-DECIDE
1860 LOOP
1870 RESET FUNC
1880 DOEND
1890 ** Loop back up to display the starting screen
1900 LOOP
1910 *******************************
1920 ** Subroutine to retrieve the *
1930 ** trigger information *
1940 *******************************
1950 DEFINE SUBROUTINE GET-TRIGGER
1960 MOVE FUNC TO HOLD-FUNC /* Go get the existing
```

```
1970 MOVE 'DISP' TO FUNC /* trigger information
1980 MOVE PRE-CMD-SELECT TO HOLD-PRE-CMD-SELECT
1990 CALLNAT 'TRGMAIN' FUNC CALLING-PARMS
2000 MOVE HOLD-FUNC TO FUNC
2010 IF RESP NE 0
2020 REINPUT WITH TEXT RETURN-MSG
2030 IF RESP = 0
2040 DO
2050 IF PRE-CMD-SELECT NE HOLD-PRE-CMD-SELECT
2060 AND HOLD-PRE-CMD-SELECT NE ' '
2070 DO
2080 MOVE HOLD-PRE-CMD-SELECT TO PRE-CMD-SELECT
2090 MOVE 'Trigger does not exist' TO MAP-MSG
2100 IF HOLD-PRE-CMD-SELECT = 'Y'
2110 COMPRESS 'Pre-' MAP-MSG INTO MAP-MSG
2120 ELSE COMPRESS 'Post-' MAP-MSG INTO MAP-MSG
2130 MOVE HOLD-FUNC TO FUNC
2140 ESCAPE TOP
2150 DOEND
2160 IF CMD-TYPE = ' '
2170 MOVE '*' TO CMD-TYPE
2180 DOEND
2190 RETURN
2200 *** End of Subroutine ***
2210 END
2220 **
```
#### <span id="page-6-0"></span>**Response Codes**

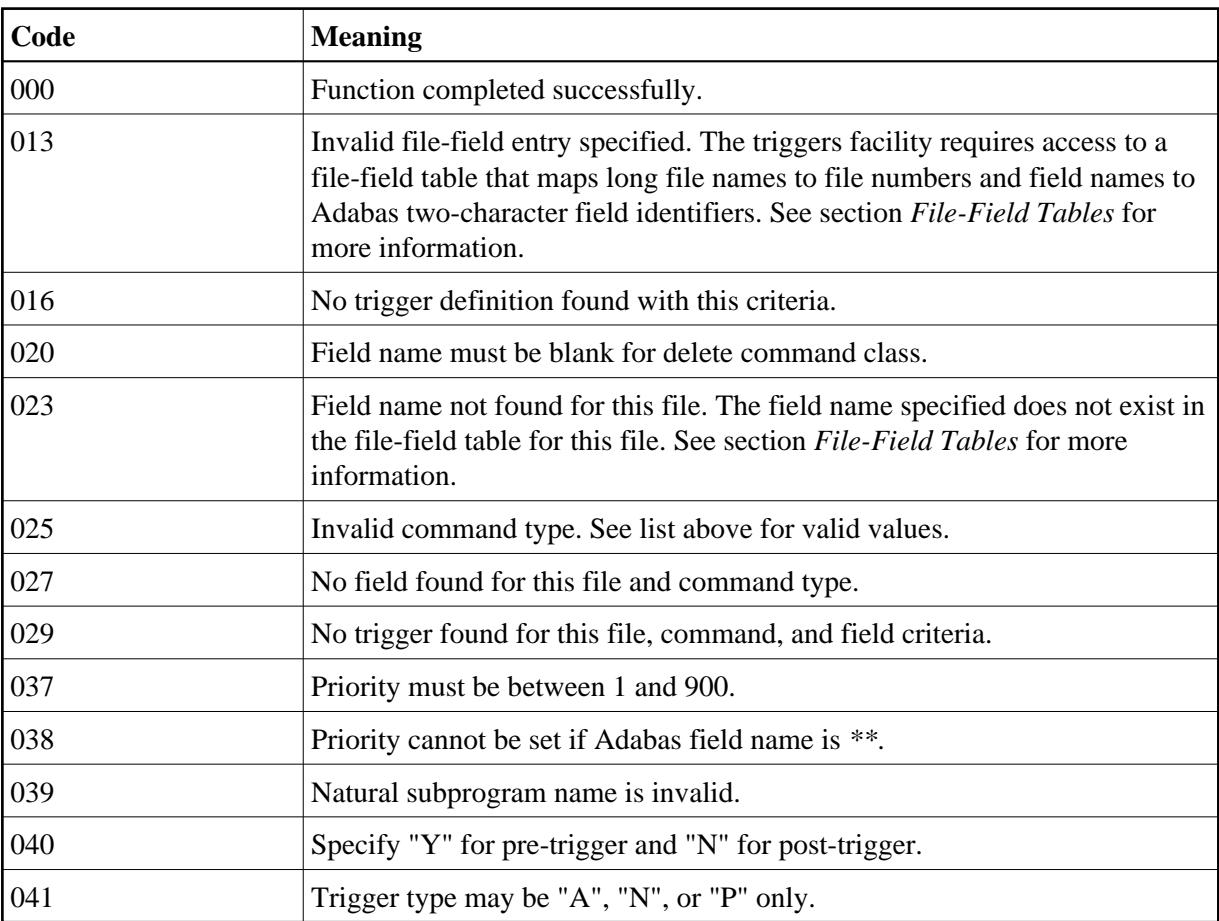

r.

<u> 1980 - Johann Barbara, martxa amerikan personal (h. 1980).</u>

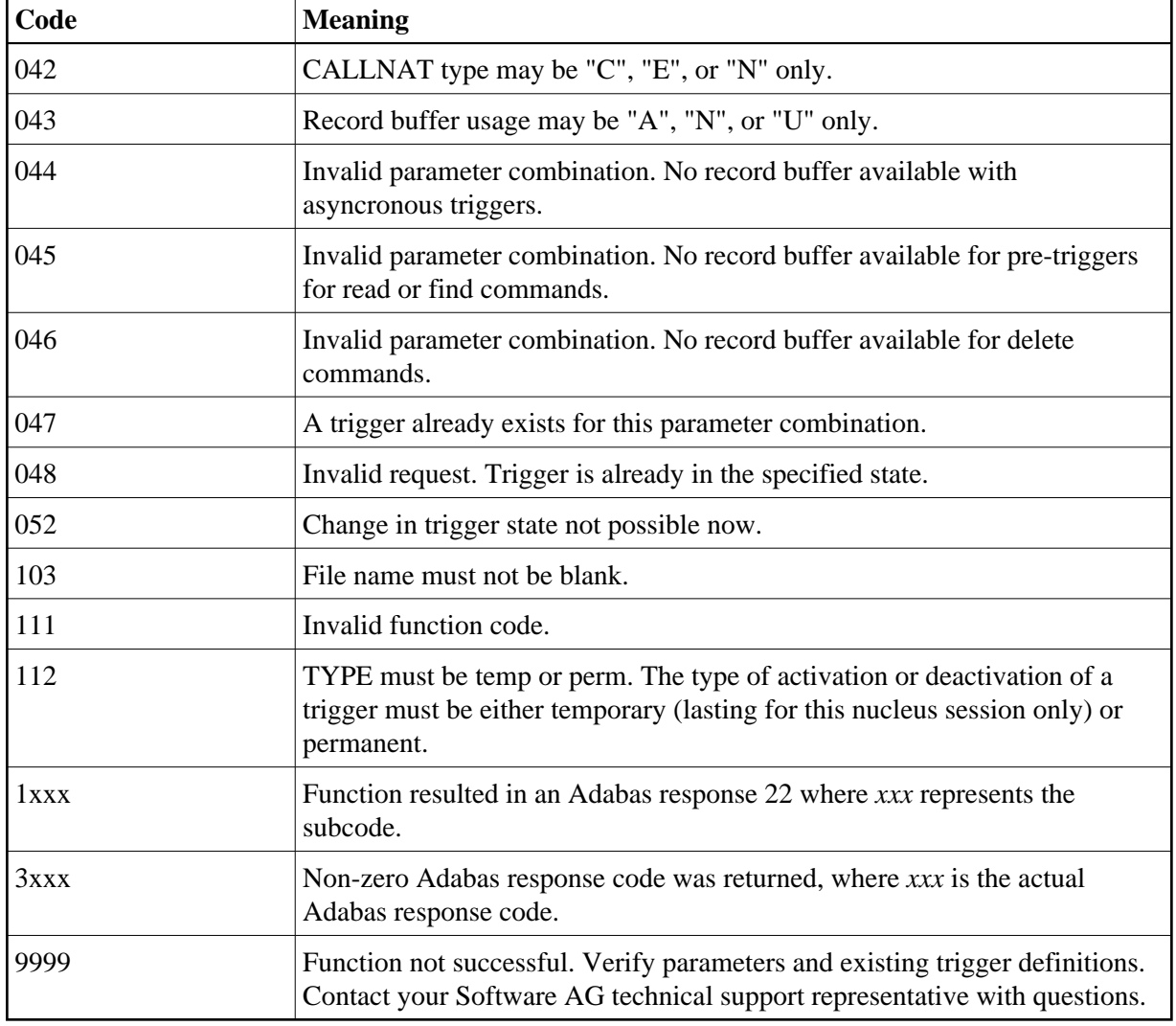